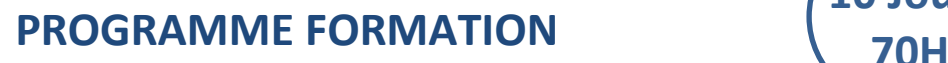

**10 Jours** 

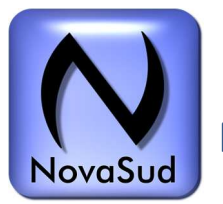

# **Montage et trucage avec Adobe Première pro 2023**

# **I.OBJECTIFS**

La formation « Montage et trucage avec Adobe Première pro 2023» permet de :

- Acquérir les bases du montage vidéo.
- Pratiquer l'utilisation du logiciel de montage vidéo.
- Acquérir les fonctions de montage avancé multicaméras
- Pratiquer un montage multicaméras
- Acquérir les fonctions de trucage et d'effets spéciaux
- Pratiquer le trucage et les effets spéciaux.
- Acquérir la base du montage son
- Pratiquer le montage son de base

# **II. MODALITES**

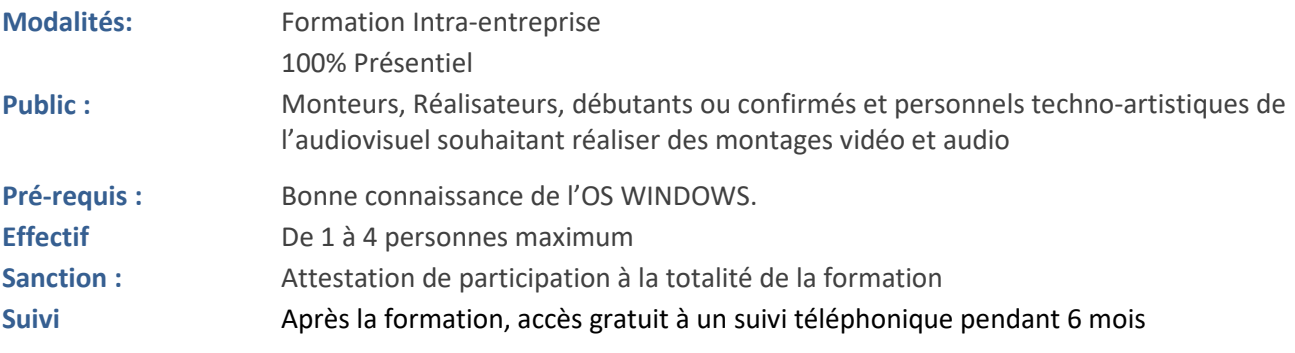

# **III. PROGRAMME Adobe Première 2023**

### **Jour 1 Matin**

- Signal vidéo, formats et compression
- Principe du logiciel Adobe Premiere Pro
- Notion de projet
- Les différents workflows
- Découverte des fonctionnalités d'Adobe Creative Cloud
- Préférences et sauvegarde en ligne
- Bibliothèques
- Découverte des nouveaux espaces : importer, modifier et exporter

## **Jour 1 Après midi**

- Introduction au montage
- 2x1h de pratique via un exercice simple de montage

NovaSud – 30B Bd Chave 13005 Marseille

PROGRAMME FORMATION **CONTROGRAMME** 

**10 Jours** 

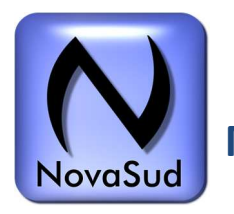

**Montage et trucage avec Adobe Première pro 2023** 

## **Jour 2 Matin**

- Paramétrage et configuration de Premiere Pro
- Espace importer : interface de création de projet et d'intégration de médias
- Copies sécurisées (MD5) et création de séquence
- Présentation et paramétrage de l'interface
- Gestion des espaces de travail
- Personnalisation des moniteurs source et programme
- Explorateur de médias
- Raccourcis claviers personnalisables

## **Jour 2 après midi**

- Création d'un projet avec Premiere Pro
- Configuration du projet
- Formats d'imports
- Utilisation des fenêtres source et programme
- 1h de pratique via un exercice simple de montage

## **Jour 3 Matin**

- Acquisition
- Préparation "des chûtiers" et explorateur de médias, métadonnées
- Acquisition :
- Copies sécurisées
- Transcodage
- **Doublures**
- Vérifications

#### **Jour 3 après midi**

• 3h de pratique via des exercices adaptés au niveau du stagiaire

#### **Jour 4 Matin**

- Fonctionnalités du montage dans Premiere Pro
- Fenêtre de montage
- Utilisation des pistes et des séquences
- Paramétrage automatique d'une séquence
- Panneau Timeline
- Prélèvement, extraction, insertion et recouvrement des éléments
- Trimming : raccourcis, fenêtre dédiée et préférences
- Gestion des marqueurs
- Introduction au montage multi-caméras

#### NovaSud – 30B Bd Chave 13005 Marseille

Tél : 04 42 46 60 20 – Fax 04 42 46 60 41 - http://www.novasud.com - email : contact@novasud.com Sarl au capital de 90 000 Euros - RCS Marseille 4316562630057 TVA Intracom : FR804431656263

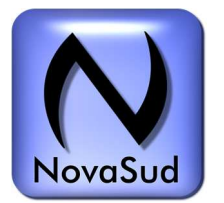

# PROGRAMME FORMATION **CONTROGRAMME**

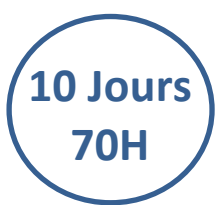

**Montage et trucage avec Adobe Première pro 2023** 

# **Jour 4 Après midi**

• 3h de pratique via des exercices adaptés au niveau du stagiaire

# **Jour 5 Matin**

- Animation et titres avec Premiere Pro
- Transitions et trajectoires
- Page objets graphiques essentiels
- Création de titres et graphiques en Responsive Design
- Génération et utilisation de modèles d'animations graphiques (MOGRT)
- Transcription et génération de sous-titres automatiques multilingues
- Vérification orthographique Recherche et remplacement de titres, graphiques et animations graphiques

## **Jour 5 Après midi**

• 3h de pratique via des exercices adaptés au niveau du stagiaire

## **Jour 6 Matin**

- Introduction à la gestion de l'audio
- Importer et exporter des éléments audio
- Ajout de pistes audio dans la fenêtre de montage
- Filtres audio
- Egalisation
- Dynamique
- Temporels
- Normalisation des niveaux
- Mixage audio
- Enregistrement d'un commentaire en direct
- Automatismes (ducking, réduction de bruit et d'écho, niveaux, dynamique, remix pour adaptation de la durée d'une musique) dans la page "Amélioration essentielle de l'audio"

# **Jour 6 Après midi**

• 3h de pratique via des exercices adaptés au niveau du stagiaire

# **Jour 7 Matin**

- Montage multi caméras
- Etalonnage basique avec lumétri

# **Jour 7 Après midi**

• 3h de pratique via des exercices adaptés au niveau du stagiaire

NovaSud – 30B Bd Chave 13005 Marseille

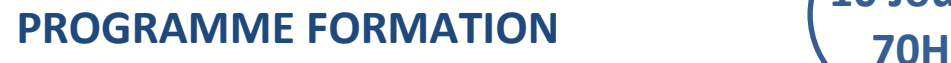

**10 Jours** 

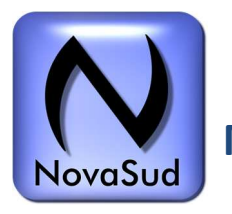

**Montage et trucage avec Adobe Première pro 2023** 

#### **Jour 8 Matin**

- Etalonnage et colorimétrie
- Analogie œil / optique / capteur
- Conception du signal vidéo, espace colorimétrique, gamma
- Impacts sur le travail d'étalonnage
- Etalonnage
- Description des workflows d'étalonnage (plan, séquence, film)
- Etalonnage sur le clip ou le plan master
- Espace de travail Couleur d'Adobe Premiere Pro
- Présentation l'espace de travail Couleur
- Paramétrage de la colorimétrique : nouvelle fonction de gestion des couleurs d'affichage
- Personnalisation de l'interface
- Utilisation de l'oscillovectorscope
- Corrections primaires et secondaires
- Luminosité et contraste
- Balance des couleurs
- Correcteur chromatique à 3 voies

#### **Jour 8 Après midi**

• 3h de pratique via des exercices adaptés au niveau du stagiaire

#### **Jour 9 matin**

- Trucage avec le fond vert/ fond bleu
- Trucage via le lumakey
- Tracking de masque

#### **Jour 9 après midi**

• 3h de pratique via des exercices adaptés au niveau du stagiaire

#### **Jour 10 matin**

- Exports masters, archivage et Web
- Configuration et utilisation de l'interface "Exportation rapide" et du nouvel espace "Exporter"
- Export d'un fichier Master
- Export et publication directe pour le Web (YouTube, Viméo...)
- Finalisation du projet avec Premiere Pro
- Choix et optimisation de la compression (codecs et conteneurs)
- Exports multiples et avancés via Adobe Media Encoder
- Gestion et archivage des projets

# **Jour 10 Après midi**

• 3h de pratique via des exercices adaptés au niveau du stagiaire

#### NovaSud – 30B Bd Chave 13005 Marseille

Tél : 04 42 46 60 20 – Fax 04 42 46 60 41 - http://www.novasud.com - email : contact@novasud.com Sarl au capital de 90 000 Euros - RCS Marseille 4316562630057 TVA Intracom : FR804431656263

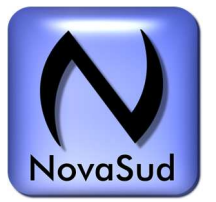

# PROGRAMME FORMATION **CONTROL**

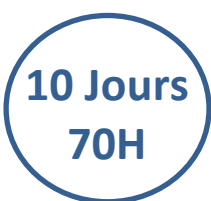

**Montage et trucage avec Adobe Première pro 2023** 

# **FORMATEUR**

Expert avec plus de 20 ans d'expérience du domaine et du matériel. A déjà formé sur cette thématique plus de 100 participants.

## **MATERIEL UTILISE**

Poste PC avec Adobe Première 2023, carte graphique prise en compte par le logiciel Adobe 2 stagiaires par poste maximum

# **METHODE PEDAGOGIQUE**

• Pédagogie active basée sur l'échange des pratiques, l'alternance d'apports méthodologiques, aides audiovisuelles, documentation du matériel, exercices pratiques d'application et corrigés en continus par le formateur . Simulation de cas réel.

# **MODALITES ET DELAIS D'ACCES**

A la demande.

Inscription finalisée après retour du bulletin d'inscription au moins 1 mois avant le début de la formation accompagné du règlement ou de la prise en charge OPCO (v. CGV)

# **MODALITES D'EVALUATION**

- Evaluation en continu par le formateur. Elle s'appuie sur l'autonomie (maitrise du matériel et de l'outil) et sur les acquis techniques. Les nouvelles compétences sont appréciées à travers la pratique d'une réalisation audiovisuelle d'un plateau multi-caméras ou le stagiaire est évalué par la réalisation d'une émission enregistrée, ce support sert de fil rouge pendant toute la durée de la formation
- Le participant complète également un test de positionnement en amont et en aval pour valider les compétences acquises
- A l'issue de la formation :
- $\checkmark$  Evaluation du stage et des objectifs pédagogiques initiaux par le stagiaire avec questionnaire sur tous les aspects qualitatif de la formation
- $\checkmark$  Evaluation par le formateur remise après la formation

# **ACCESSIBILITE AUX PERSONNES HANDICAPEES**

Vous avez un besoin spécifique d'accessibilité ou pour la manipulation du matériel ? Contacter Mr Jean-Michel PAOLI chez NovaSud à l'adresse suivante jeanmichel@novasud.com pour étudier au mieux votre demande et sa faisabilité

NovaSud – 30B Bd Chave 13005 Marseille

Tél : 04 42 46 60 20 - Fax 04 42 46 60 41 - http://www.novasud.com - email : contact@novasud.com Sarl au capital de 90 000 Euros - RCS Marseille 4316562630057 TVA Intracom : FR804431656263